# **NFN Batch Valuation Upload**

# **CSV File Format Option**

Update Date: January 26, 2022

# **Contents**

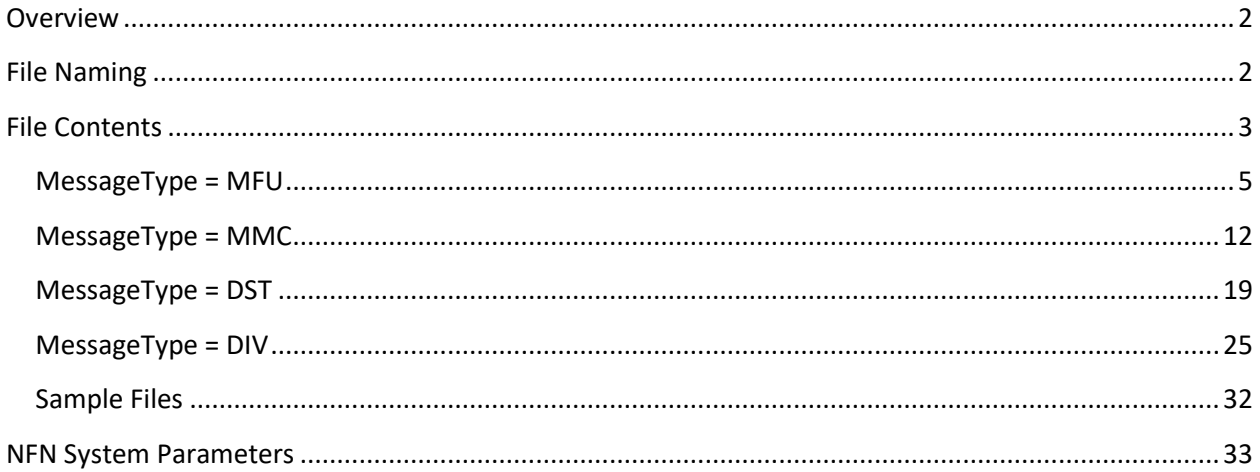

## <span id="page-1-0"></span>**Overview**

As of **June 5, 2017**, Nasdaq will allow NFN pricing agents to upload valuation data files in comma delimited text (CSV) format. This document provides details on how to create the CSV file. User must have access to the NFN secured website to submit the file for processing.

Initially, Nasdaq will support the CSV file upload format via the [NFN secured web interface only.](https://nfn.nasdaq.com/) NFN FTP clients should contact [Nasdaq NFN Operations](mailto:nfnops@nasdaq.com) if they wish to request CSV file option to be added in a future release.

# **Date Format Changes**

# **1. NFN Instrument Type and Instrument Code Release – March 2018**

Based on clients' requests, Nasdaq will add new Instrument Type values for Collective Investment Trust (CIT), Managed Accounts, Separate Accounts and Hedge Fund on or about March 26, 2018. Firms that wish to use the new Instrument Types must use NFN 0050 message formats for data entry.

# <span id="page-1-1"></span>**File Naming**

The NFN CSV file must use one of the following naming conventions:

- [MPID]\_[NFNVersion]\_[MessageType]\_[UploadDate].csv
- [MPID] [NFNVersion] [MessageType] [UploadDate] [FileTime].csv

In the file name, each field must be separated by the underscore character " ". File must be saved with .CSV extension.

For the file name, the field definitions are as follows:

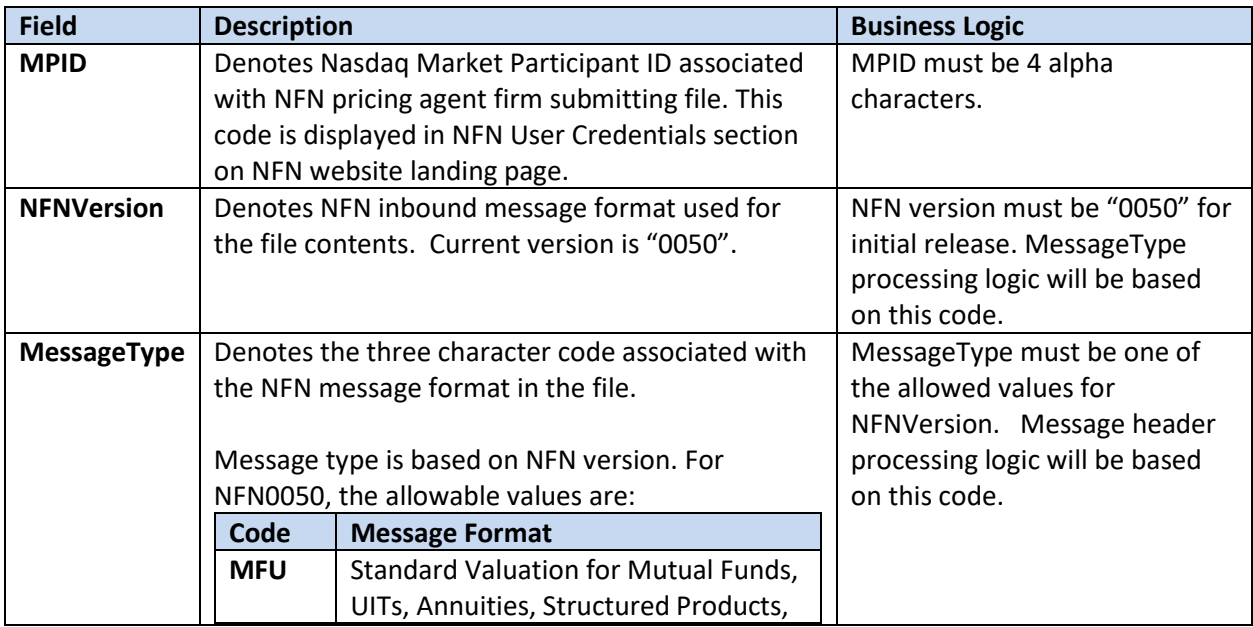

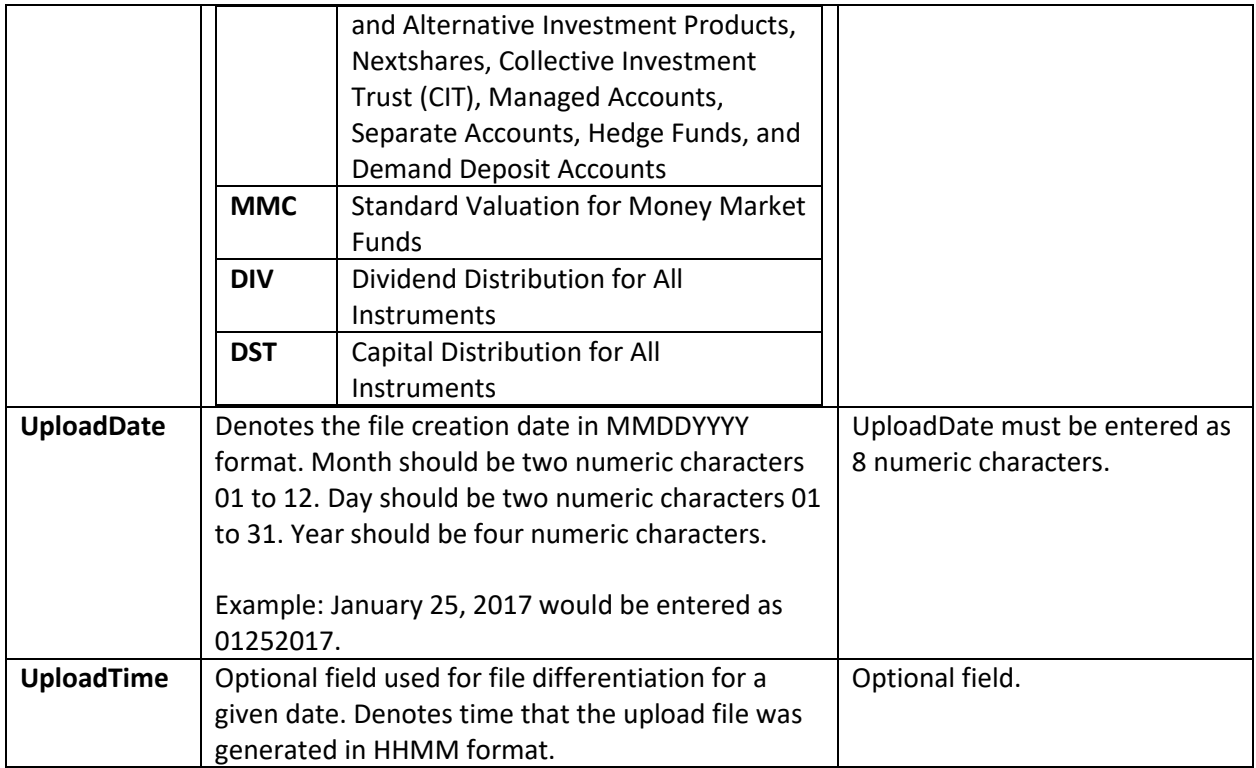

Examples:

<span id="page-2-0"></span>TEST\_0050\_MFU\_01252017.csv

TEST\_0050\_MMC\_01252017\_1630.csv

## **File Contents**

Each CSV file may contain only one NFN message type only. As noted above, the current NFN message types are:

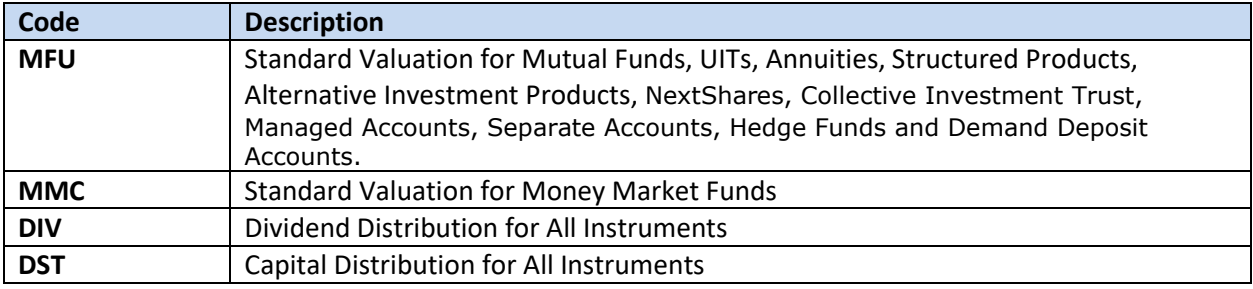

Within the CSV file, the header row is dictated by NFNVersion and MessageType in the field name. The header row must appear as the top row / line of CSV file. See below for values.

Actual payload content will appear in same field order as the header row. Each record will be separated by a carriage return.

#### <span id="page-4-0"></span>**MessageType = MFU**

For valuation records for NFN money market funds, the MessageType code is "MFU". The header row must contain the same field names as outlined in the first column below. Please note that red highlighted fields are required.

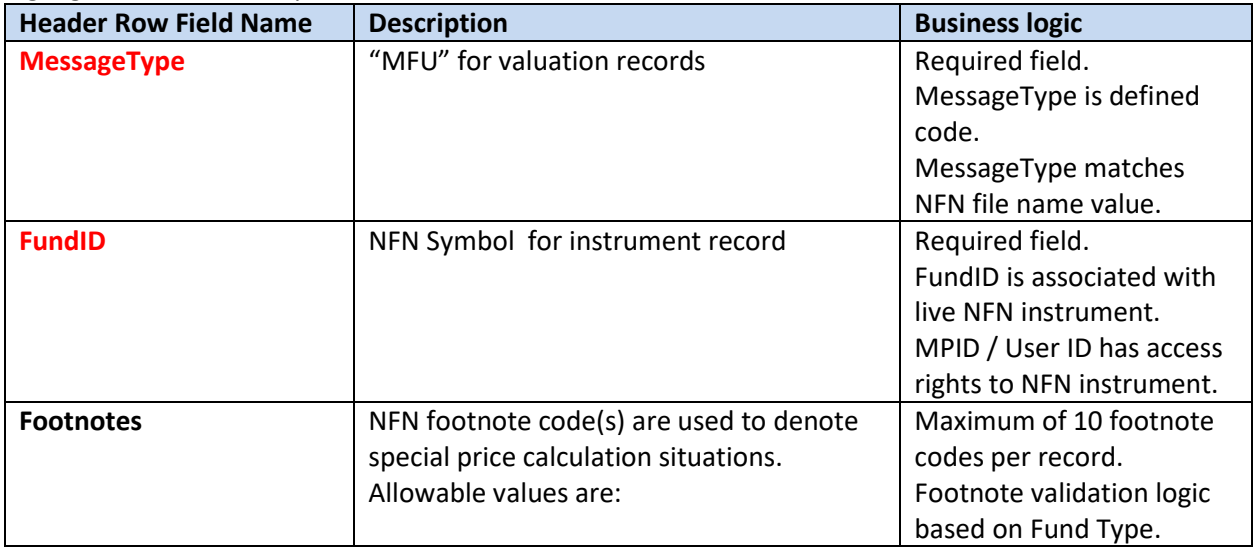

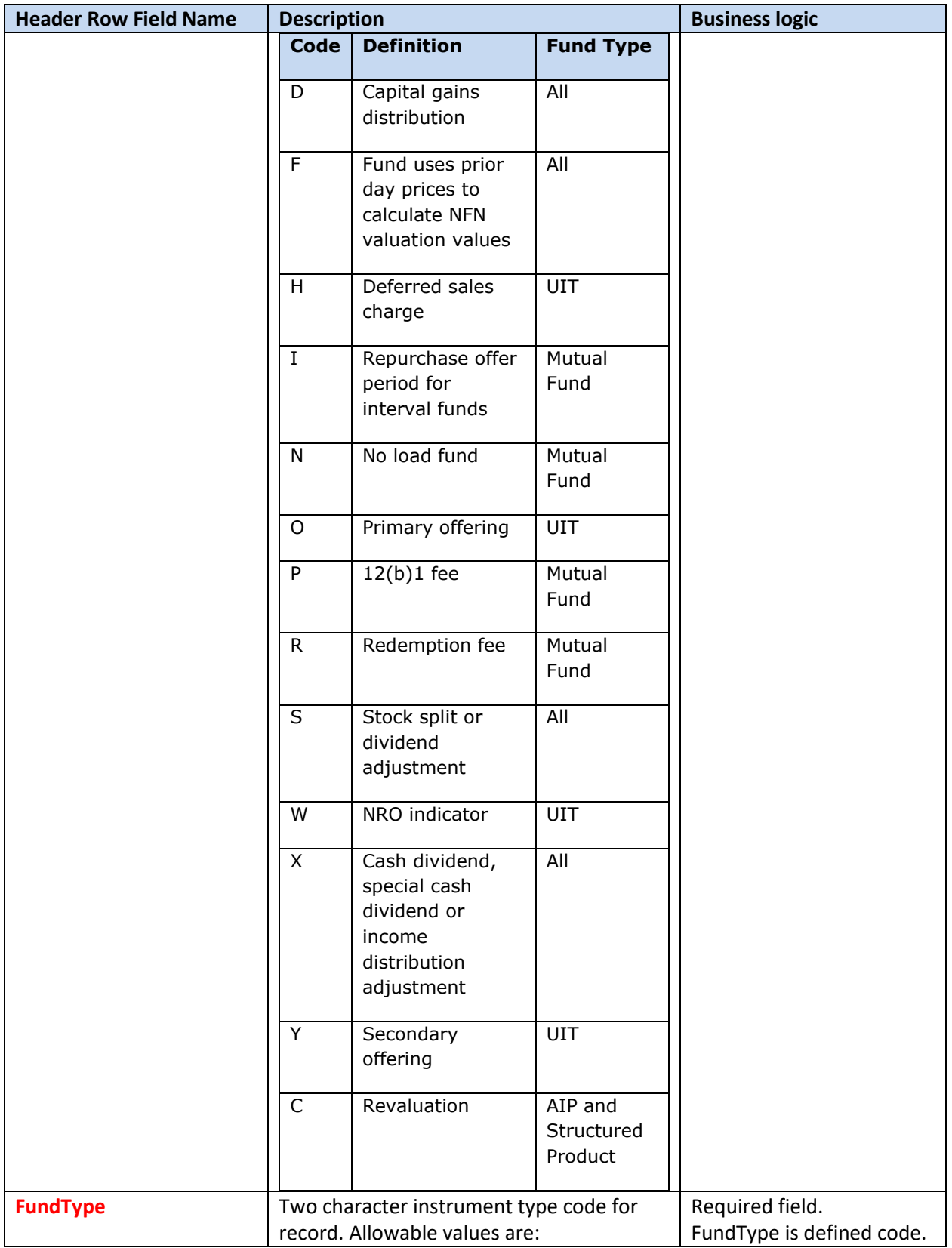

| <b>Header Row Field Name</b> | <b>Description</b>                                                                                                    |                                             | <b>Business logic</b>                                                                    |
|------------------------------|----------------------------------------------------------------------------------------------------|---------------------------------------------|------------------------------------------------------------------------------------------|
|                              | <b>Code</b>                                                                                                    | <b>Definition</b>                           | FundType value is same as                                                                |
|                              | MF                                                                                                    | Mutual Fund <sup>1</sup>                    | NFN instrument record.                                                                   |
|                              | UT                                                                                                    | Unit Investment Trust                       |                                                                                          |
|                              | AN                                                                                                    | Annuity                                     |                                                                                          |
|                              | <b>SP</b>                                                                                                    | <b>Structured Product</b>                   |                                                                                          |
|                              | AP                                                                                                    | Alternative Investment Product <sup>2</sup> |                                                                                          |
|                              | EM                                                                                                    | NextShares Exchange Traded<br>Managed Fund  |                                                                                          |
|                              | <b>CT</b>                                                                                                    | <b>Collective Investment Trust</b>          |                                                                                          |
|                              | MA                                                                                                    | Managed Accounts                            |                                                                                          |
|                              | <b>SA</b>                                                                                                    | Separate Accounts                           |                                                                                          |
|                              | <b>HF</b>                                                                                                    | Hedge Fund                                  |                                                                                          |
|                              | DD                                                                                                    | Demand Deposit Account                      |                                                                                          |
| <b>ReportingType</b>         | One character code to indicate valuation                                                                                                    |                                             | Required field.                                                                          |
|                              | frequency for instrument. Allowable values                                                                                                    |                                             | ReportingType is defined                                                                 |
|                              | are:<br>Code                                                                                                    | <b>Definition</b>                           | code.                                                                                    |
|                              |                                                                                                    |                                             |                                                                                          |
|                              | R                                                                                                    | Daily / End of Day Update                   |                                                                                          |
|                              | $\mathbf I$                                                                                                    | Intraday Update                             |                                                                                          |
| <b>NAV</b>                   | Net Asset Value (NAV) for instrument for<br>given date. Field value must be numeric or<br>"NA".<br>NAV should be reported for all fund types<br>except UITs. NAV should be stated in<br>standard number format with imbedded<br>decimal point. Field is processed in stated |                                             | Required field.                                                                          |
|                              |                                                                                                    |                                             | For numeric values, NAV is<br>stated in standard format,<br>with up to 6 decimal digits. |
|                              |                                                                                                    |                                             | NAV range is 0.000001 to                                                                 |
|                              |                                                                                                    |                                             | 999999.999999.                                                                           |
|                              |                                                                                                    |                                             | NAV may not be zero. If<br>NAV is not available or is                                    |
|                              | currency units (e.g., $1 = $1$ ). Maximum                                                                                                    |                                             | outside stated range, field                                                              |
|                              | number of 6 decimal digits.                                                                                                    |                                             | should be populated as<br>"NA".                                                          |

<sup>1</sup> Mutual Fund instrument type is used for Open-End Mutual Funds, Closed End Mutual Funds / ETFs, Interval Fund and Business Development Company (BDC) instruments.

<sup>&</sup>lt;sup>2</sup> Alternative Investment Product instrument type is used for Managed Future Fund, Fund of Hedge Fund, Non-Traded REIT, Non-Traditional Hedge Fund, Commodity Pool Fund and Private Equity Offering.

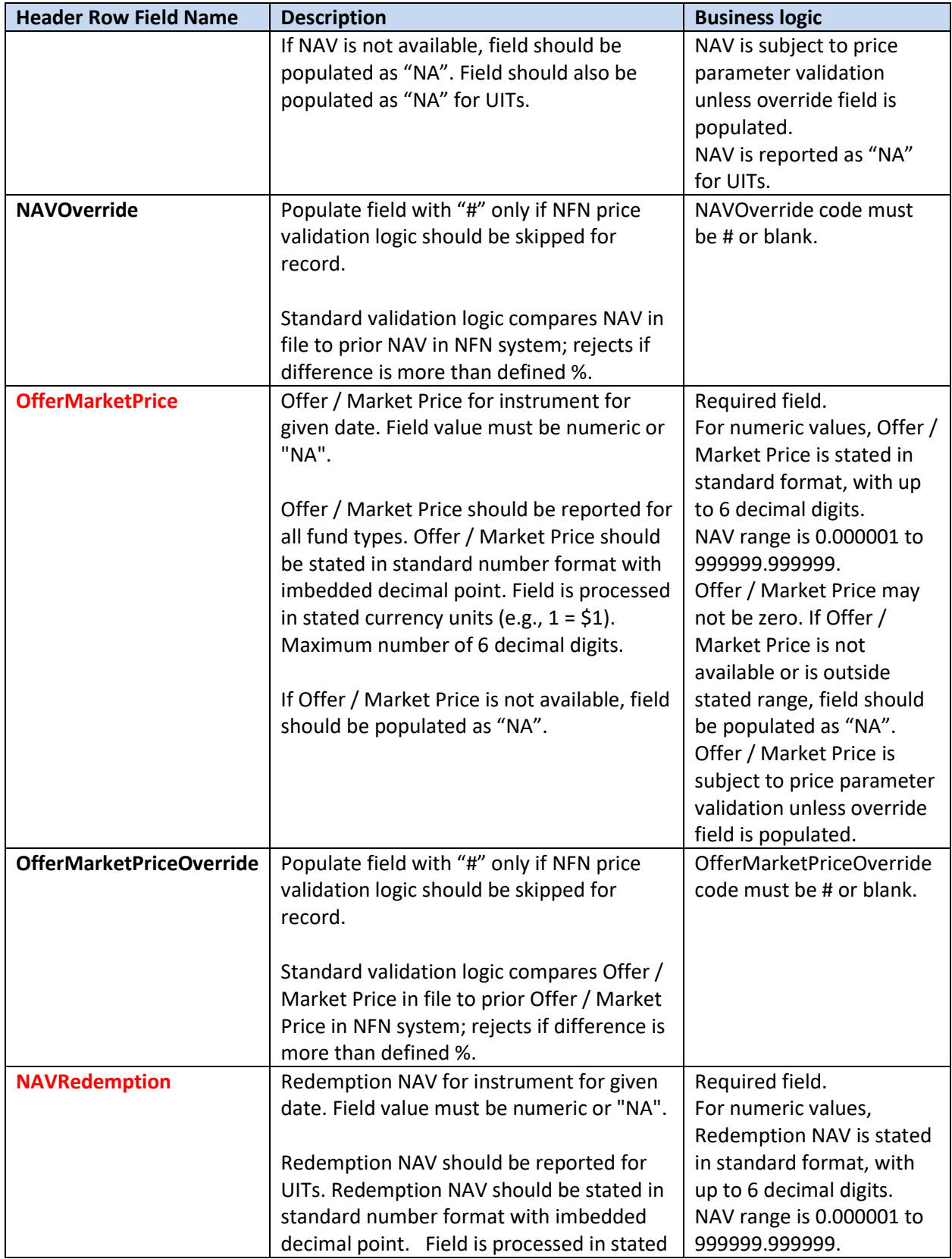

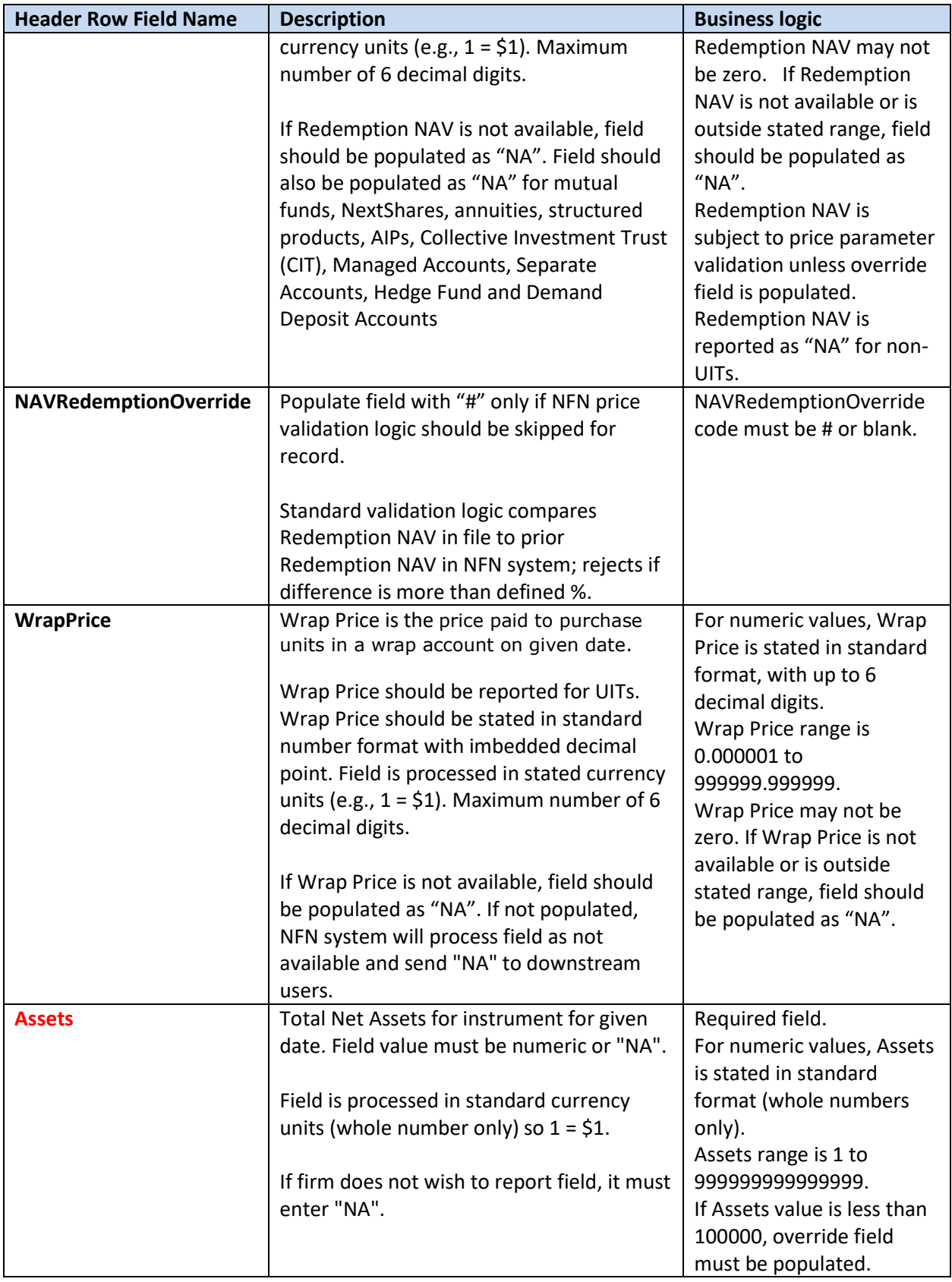

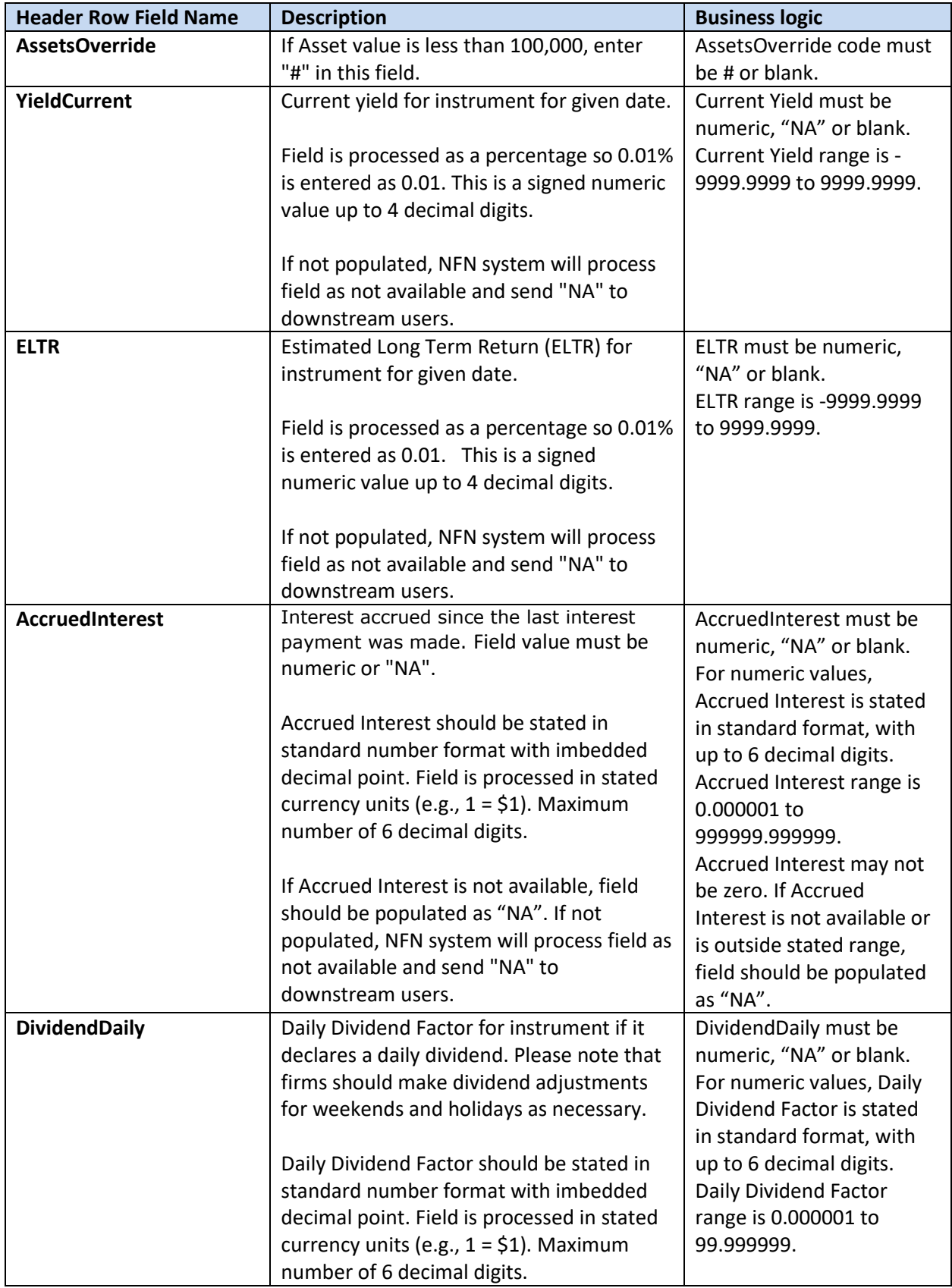

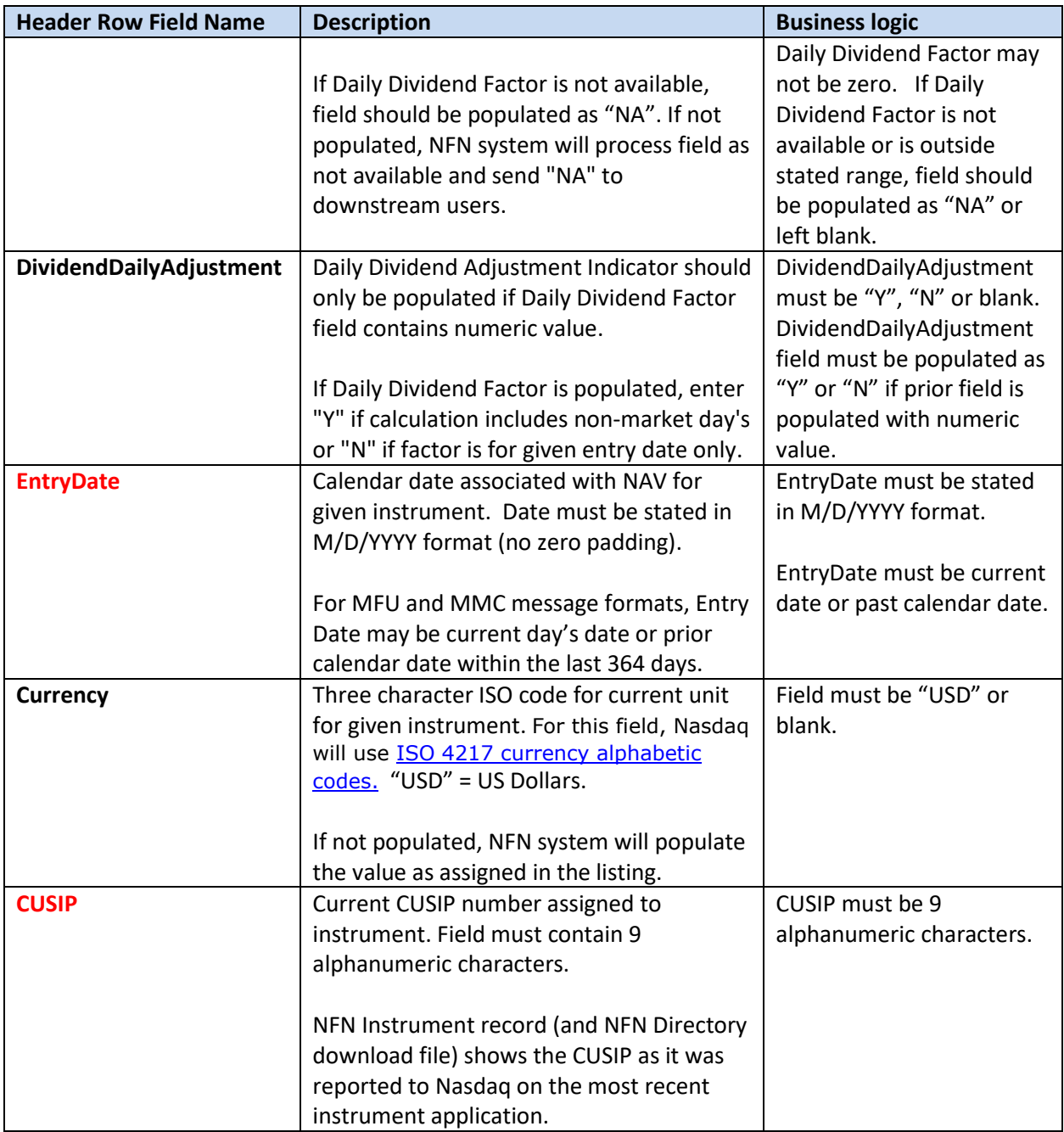

#### <span id="page-11-0"></span>**MessageType = MMC**

For valuation records for NFN money market funds, the MessageType code is "MMC". The header row must contain the same field names as outlined in the first column below. Please note that red highlighted fields are required.

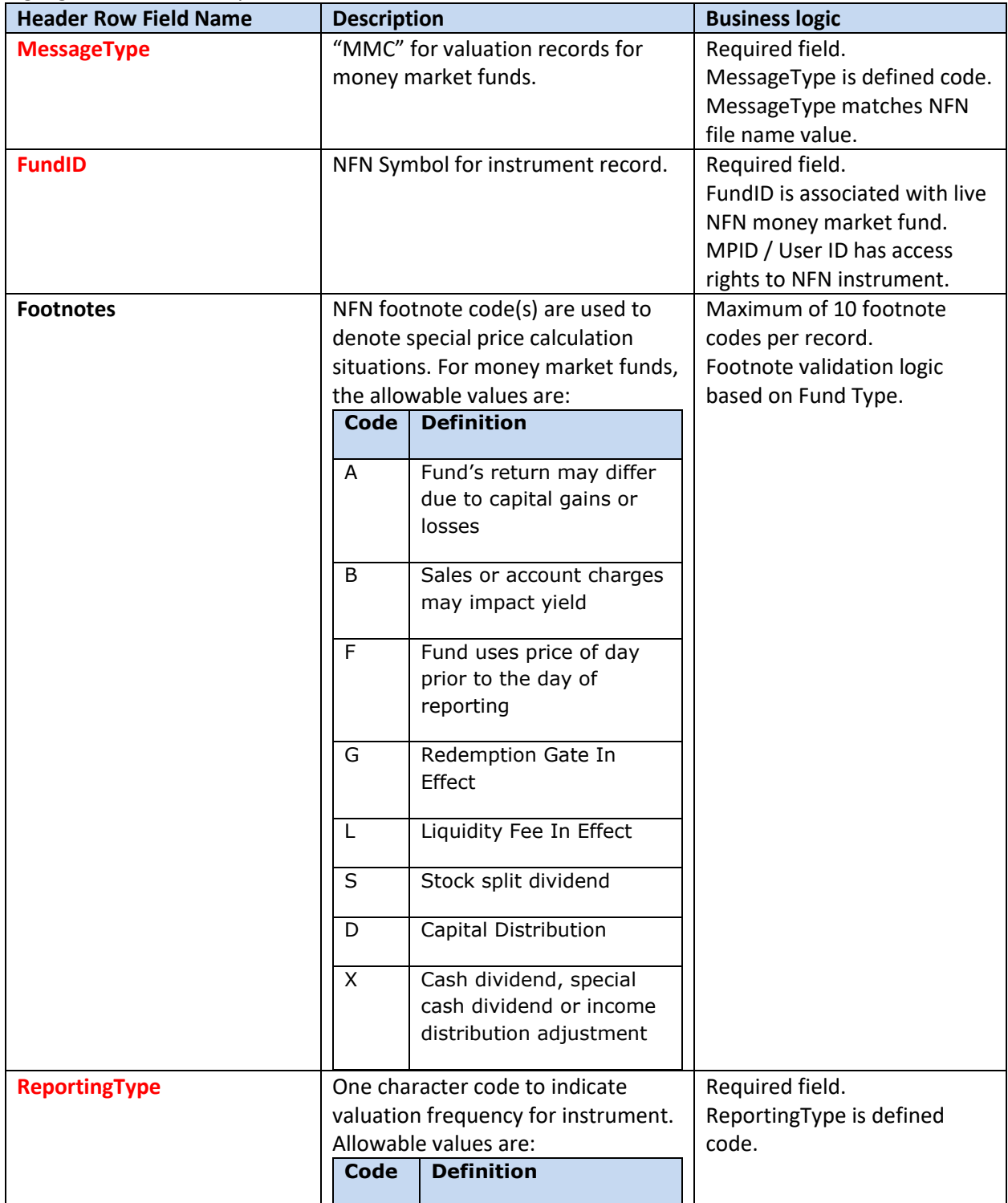

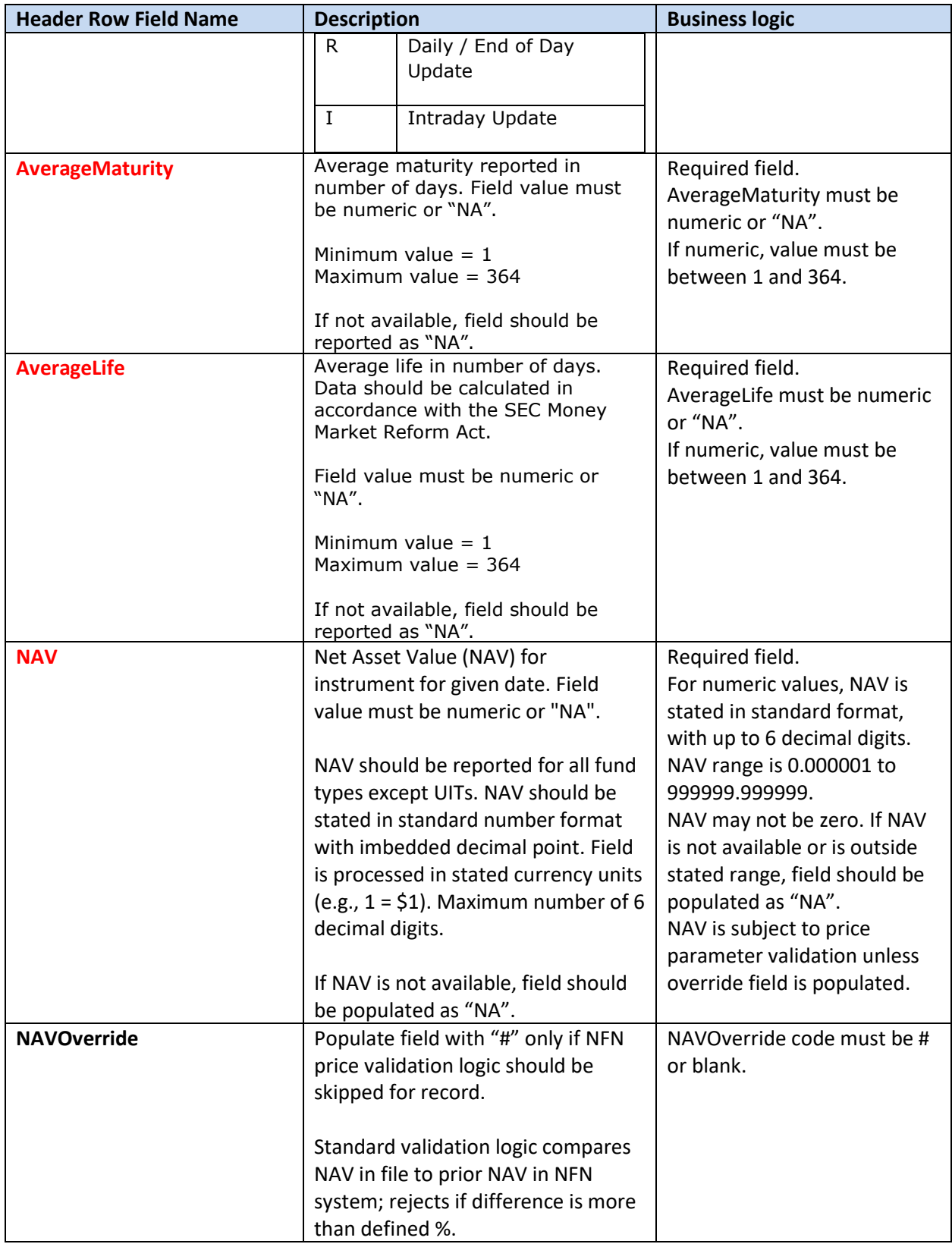

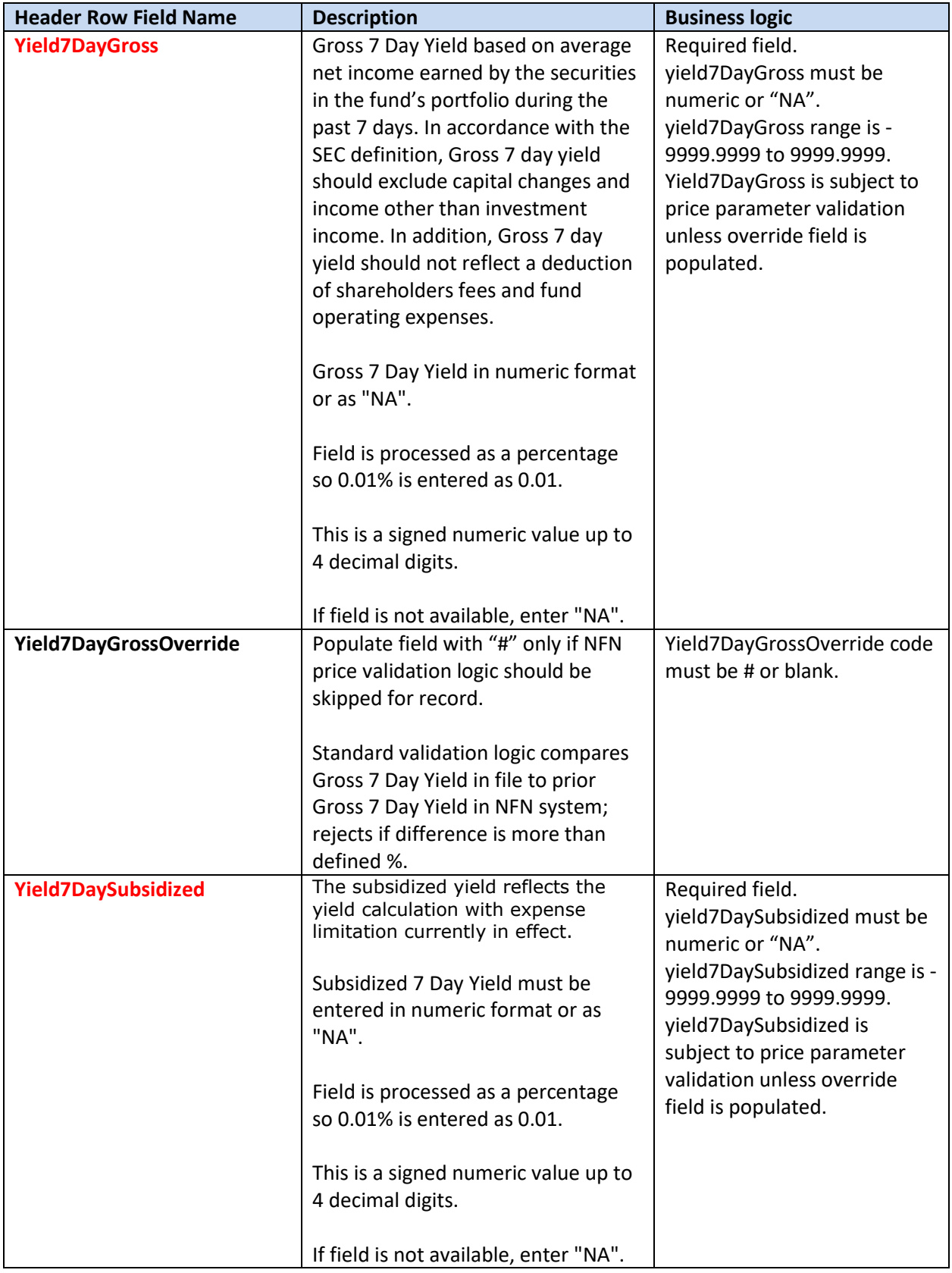

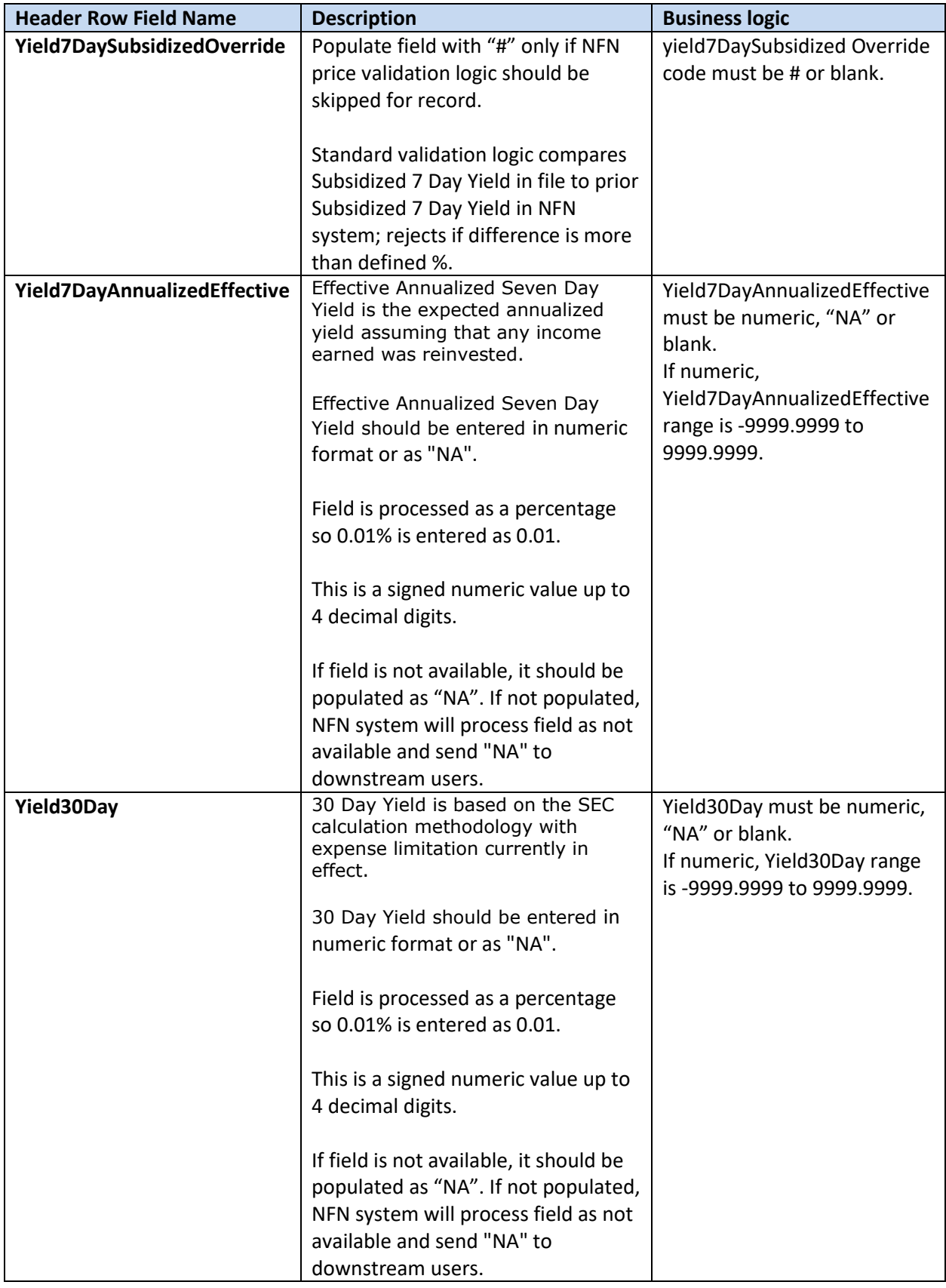

![](_page_15_Picture_253.jpeg)

![](_page_16_Picture_237.jpeg)

![](_page_17_Picture_199.jpeg)

#### <span id="page-18-0"></span>**MessageType = DST**

For capital distribution records for all asset classes, the MessageType code is "DST". The header row must contain the same field names as outlined in the first column below. Please note that red highlighted fields are required.

![](_page_18_Picture_212.jpeg)

![](_page_19_Picture_229.jpeg)

![](_page_20_Picture_219.jpeg)

![](_page_21_Picture_187.jpeg)

![](_page_22_Picture_214.jpeg)

#### <span id="page-24-0"></span>**MessageType = DIV**

For dividend, interest payments or other income distribution records, the MessageType code is "DIV". The header row must contain the same field names as outlined in the first column below. Please note that red highlighted fields are required.

![](_page_24_Picture_190.jpeg)

![](_page_25_Picture_210.jpeg)

![](_page_26_Picture_243.jpeg)

![](_page_27_Picture_254.jpeg)

![](_page_28_Picture_206.jpeg)

![](_page_29_Picture_190.jpeg)

![](_page_30_Picture_122.jpeg)

#### <span id="page-31-0"></span>**Sample Files**

To facilitate CSV file creation process, Nasdaq offers a MS-Excel spreadsheet template document and sample data files.

The MS-Excel spreadsheet includes a separate tab for each message type. Below the header row, Nasdaq has included highlighted rows to demonstrate how to populate the file. These highlighted rows must be deleted from the file prior to CSV conversion.

#### **[MS-Excel Template for CSV File Creation](http://www.nasdaqtrader.com/content/technicalsupport/specifications/dataproducts/mfqsbatchupload_CSV.xlsx)**

Sample data files are provided to show how the final CSV file should appear. For the sample, Nasdaq used the Market Participant ID of "TEST", file creation date and file upload date of 1/25/2017.

**Mutual Fund (MFU) Sample: [TEST\\_0050\\_MFU\\_01252017.csv](http://www.nasdaqtrader.com/content/technicalsupport/specifications/dataproducts/TEST_0050_MFU_01252017.csv)**

**Money Market Fund (MMC) Sample: [TEST\\_0050\\_MMC\\_01252017\\_1630.csv](http://www.nasdaqtrader.com/content/technicalsupport/specifications/dataproducts/TEST_0050_MMC_01252017_1630.csv)**

**Capital Distribution (DST) Sample: [TEST\\_0050\\_DST\\_01252017.csv](http://www.nasdaqtrader.com/content/technicalsupport/specifications/dataproducts/TEST_0050_DST_01252017.csv)**

**Dividend (DIV) Sample: [TEST\\_0050\\_DIV\\_01252017.csv](http://www.nasdaqtrader.com/content/technicalsupport/specifications/dataproducts/TEST_0050_DIV_01252017.csv)**

# <span id="page-32-0"></span>**NFN System Parameters**

The NFN standard system parameters for NFN price data entry are outlined below. Please note that Nasdaq reserves the right to modify system parameters on an as needed basis.

![](_page_32_Picture_380.jpeg)

![](_page_33_Picture_159.jpeg)

File troubleshooting:

File format errors:

- Verify file header row matches CSV specification document. Field names and field order must be exactly the same as specification states.
- Verify file name is properly formatted and includes NFN format version "0050".
- Verify that file was saved in CSV (comma delimited) format.

#### Field level errors:

- Verify field format is correct.
	- o Check for extra spaces in field values.
	- o Check date format is correct: M/D/YYYY. No leading zeros needed.
	- o Check calculation time format is correct: HHMMSS. 8 characters with leading zero, no separators. If converting from MS-Excel, Calculation Time will need to be entered as a text field (rather than general or numeric field).
	- o Check CUSIP to make sure that it is 9 characters. If converting from MS-Excel, CUSIP will need to be entered as a text field (rather than general or numeric field).
- Price parameter validations.